## $n$ , tushu007.com

## <<超梦幻建筑效果图3ds max/A>>

<< 3ds max/AutoCAD/Lightscape >> 13 ISBN 9787500656395 10 ISBN 7500656394

出版时间:2004-4-1

页数:349

PDF

更多资源请访问:http://www.tushu007.com

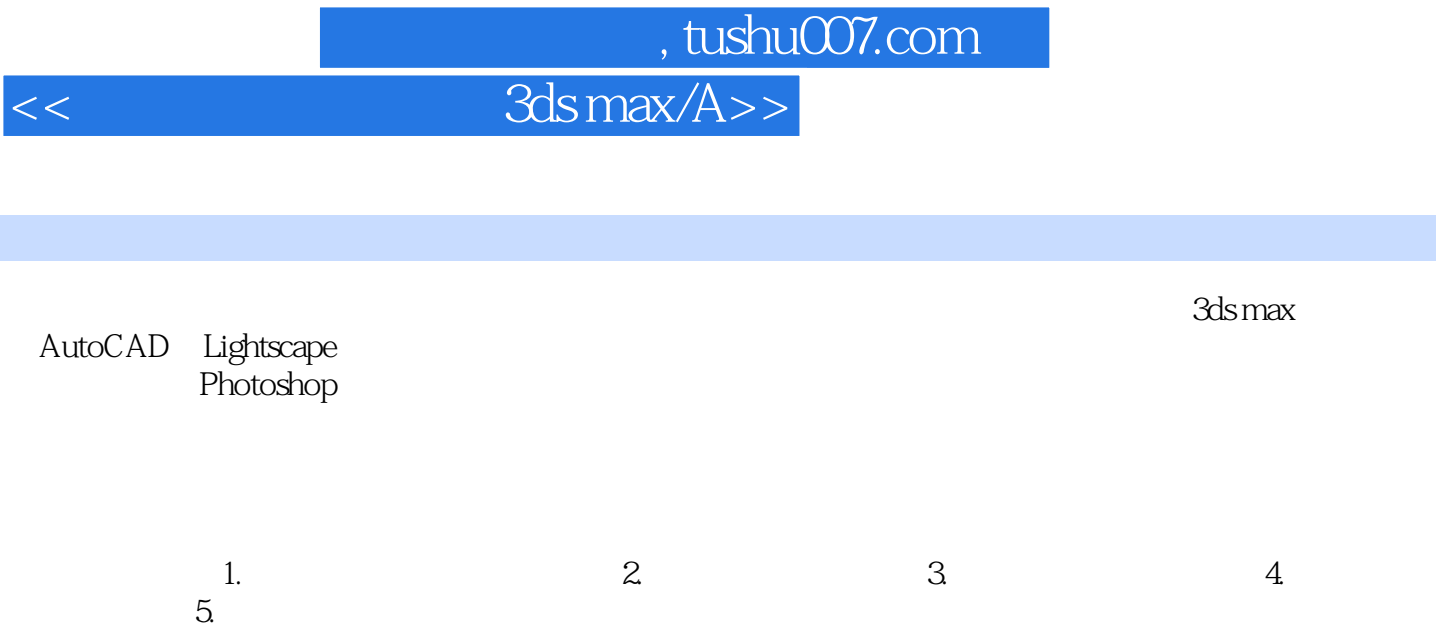

## 第一图书网, tushu007.com

## << 3ds max/A>

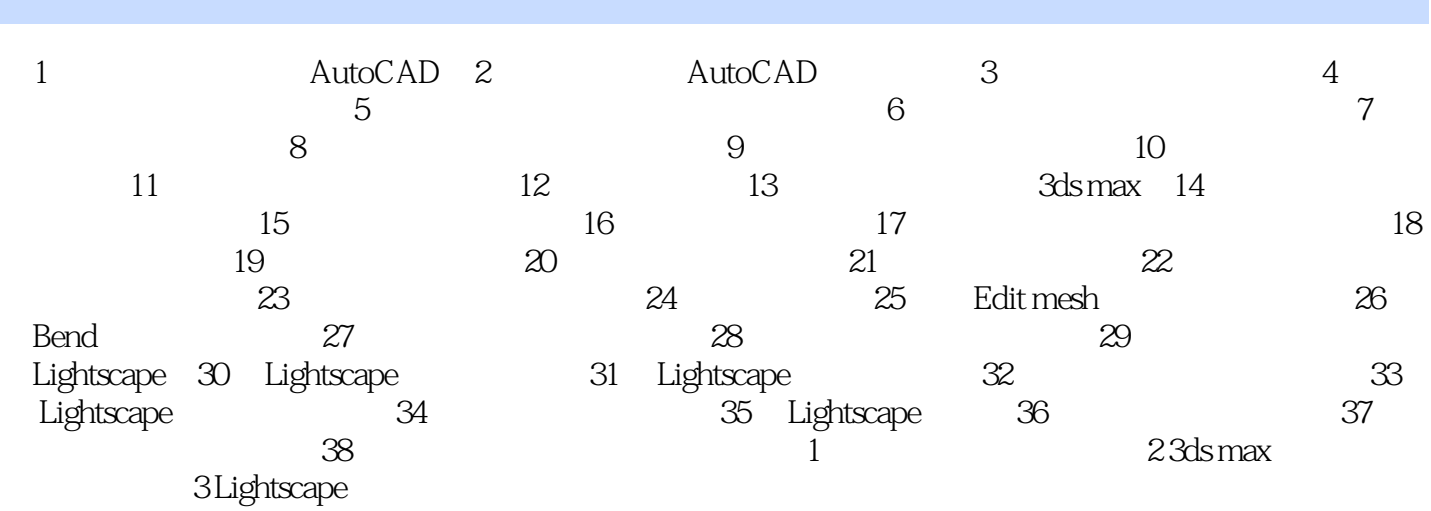

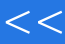

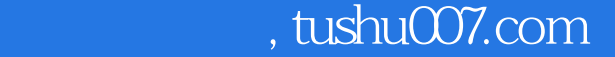

<< 3ds max/A>

本站所提供下载的PDF图书仅提供预览和简介,请支持正版图书。

更多资源请访问:http://www.tushu007.com